$\pmb{\times}$ 

# **Carlos Frederico Alves de Vasconcelos Neto**

Mestrando em Ecologia pela Universidade de São Paulo

Laboratório de Estudos Evolutivos e Humanos (LEEH)

Projeto: Mosaicos Paisagísticos - A Influência de Diferentes Fitofisionomias na Atividade de Caça em Terras Indígenas Baniwa no Médio e Baixo Rio Negro, Amazônia, Brasil.

Email: [fred@usp.br](mailto:fred@usp.br)

Lattes: <http://lattes.cnpq.br/1360671977816909>

# **Exercicios**

[Exercícios](http://labtrop.ib.usp.br/doku.php?id=cursos:ecor:05_curso_antigo:r2014:alunos:trabalho_final:fred:exercicios)

# **Trabalho Final**

### **Plano A**

Quero confrontar duas variáveis ("Valor de Uso" e km). A o índice do Valor de Uso (VU) é um índice proposto por Phillips e Gentry (1991) que tem como intuito quantificar a importância que determinadas espécies possuem, na visão das pessoas. Ele é medido a partir da formula:

VU = ∑ Ui/n

Onde: VU = valor de uso; Ui = número de citações de uso da espécie mencionada por cada  $informante$ ;  $n = n$ úmero total de informantes.

Em vários artigos sobre atividade de caça em florestas tropicais os autores ressaltam que os caçadores tem preferência por espécies de médio e grande porte, pois, dão maior retorno quanto ao esforço de caçada. Mas ao mesmo tempo, percorrem longos quilômetros para abatê-las.

Estou partindo do pressuposto que quanto maior a espécie, mais importante ela será para os caçadores e consequentemente maior será o valor de uso. Ou seja, se isso for verdade, teremos um crescimento exponencial no gráfico.

Hipótese Nula: Entretanto, eu creio que isso não ocorra e que a atividade de caça ocorre de modo aleatório e oportunístico na grande maioria dos casos. Ou seja, eles vão abater espécies que servem de alimento de forma aleatória (matam o que veem pela frente) e deste modo o VU e o tamanho não terão relação alguma.

# **Plano B - CONCLUÍDO**

Criar um índice de prioridade de conservação. Onde este índice será calculado a partir de um protocolo pré-estabelecido de entrevistas e dados de biomassa animal extraída do ambiente. A os dados necessários para o cálculo deverão estar em um data.frame, no formato do modelo contido no HELP da função. A função retornará uma coluna no data.frame chamada IPC, que será o resultado do cálculo realizado e um gráfico dos resultados da razão entre (\$IPC~\$Biomassa) e (\$IPC~\$Usos).

Prioridade de conservação será o valor obtido através do protocolo de entrevistas, tendo como valor máximo 100.

A prioridade de conservação é calculada da seguinte forma:

 $PC = 0,5$  (EB) + 0,5 (RU) onde EB = A  $\times$  10 e RU = (U)  $\times$  10

O Índice proposto será calculado através da fórmula:

 $IPC = (PC*0,5) + ((0,5*log(Biomassa))*10)$ 

PC = Prioridade de Conservação; EB = escore biológico; RU = risco de utilização; A = abundância da espécie segundo a percepção local U é a importância local (L);

#### $\pmb{\times}$

Neste caso, seriam criados duas funções. Primeiro a função que calculasse a prioridade de conservação da espécie e depois a função que faria o cálculo para o novo índice.

Para reduzir a diferença entre a biomassa com relação as espécies de pequeno, médio e grande porte, aplicou-se a função log() nos valores. O novo índice é calculado a a partir da razão entre o log() da Biomassa e os valores da coluna PC.

## **Comentários das Propostas**

Carlos, achei o plano A interessante, mas me parece que a parte mais importante é o teste da hipótese nula, que no final das contas é feito chamando alguma função estilo lm() ou glm().

Já o plano B é mais legal pois exige um pouco mais de processamento. Se você seguir com esse plano, seja cuidadoso na hora de escrever o HELP para que fique bem claro para o usuário o formato em que os dados devem ser passados para a função. - [Danilo G. Muniz](mailto:danilomuniz@usp.br)

#### **Mais Comentários**

Concordo parcialmente com o Danilo. A primeira proposta é bem específica e seria focada no teste de hipótese que me parece um código simples e específico que não merece uma função. Conversei com vc. em aula e indiquei que queríamos algo mais geral, não pode ser um teste de específico. Veja as indicações que colocamos no wiki de como deve ser a proposta

[http://ecologia.ib.usp.br/bie5782/doku.php?id=bie5782:01\\_c](http://ecologia.ib.usp.br/bie5782/doku.php?id=bie5782:01_curso_atual:alunos:trabalho_final:start#a_proposta) [urso\\_atual:alunos:trabalho\\_final:start#a\\_proposta.](http://ecologia.ib.usp.br/bie5782/doku.php?id=bie5782:01_curso_atual:alunos:trabalho_final:start#a_proposta)

A segunda parece mais adequada a uma função, apesar de trivial (o cálculo envolvido e o código é muito simples). Me preocupa a questão de "criar" o índice. Parece algo trivial, mas deve ter a preocupação de validar o índice para ver se realmente ele tem propriedades matemáticas adequadas e indica exatamente aquilo que deseja. Isso não é uma coisa muito trivial. Isso é por sua conta!

### **Página de Ajuda/HELP**

IPC package:unknown R Documentation

Índice de Prioridade de Conservação

Description:

 O Índice de Prioridade de Conservação correlaciona dados a respeito do uso e abundância da fauna, com a quantidade total de biomassa extraída. O índice retorna valores que vão de 0 a 100, indicando quais espécies estão sofrendo mais pressão de uso.

Usage:

IPC(dados)

Arguments:

 dados data.frame. Objeto contendo os dados de acordo com o modelo fornecido.

Details:

 As colunas devem ser escritas exatamente como mostra o modelo abaixo. As colunas "Usos" e "Abundancia" só recebem os valores (1, 4, 7, 10), de acordo com o protocolo de entrevistas.

Value:

IPC retorna um data.frame com os seguintes componentes nas colunas:

Especies: Nome das espécies citadas pelos entrevistados

Biomassa: Biomassa total extraída da espécie

Usos: Valor da intensidade de uso da espécie

 Abundancia: Valor de abundância da espécie IPC: Valor do Índice de Prioridade de Conservação (IPC) para a espécie

Warning:

 Para que a função calcule o IPC corretamente, é fundamental que a estrutura do data.frame esteja de acordo com o modelo proposto. Caso algum dos valores das colunas "Usos" e "Abundancia" estejam incorretos, a função irá parar!

Author(s):

 Carlos Frederico Alves de Vasconcelos Neto fred@usp.br biologo.fredd@gmail.com

References:

Fa, J. E., Ryan, S. F., & Bell, D. J. (2005). Hunting vulnerability, ecological characteristics and harvest rates of bushmeat species in afrotropical forests. Biological Conservation, 121(2), 167–176.

Fa, J. E., Peres, C. a., & Meeuwig, J. (2002). Bushmeat Exploitation in Tropical Forests: an Intercontinental Comparison. Conservation Biology, 16(1), 232–237.

Robinson, J. G., & Bennett, E. L. (2004). Having your wildlife and eating it too: an analysis of hunting sustainability across tropical ecosystems. Animal Conservation, 7(4), 397–408.

Oliveira, R.L.C., Lins-Neto, E.M.F., Araújo, E.L., Albuquerque, U.P. (2007) Conservation priorities and population structure of woody medicinal plants in an area of caatinga vegetation (Pernambuco State, NE Brazil). Environ Monit Assess 132(1–3):189–206.

Examples:

Modelo de Tabela:

|Especie| |Biomassa| |Usos| |Abundancia|

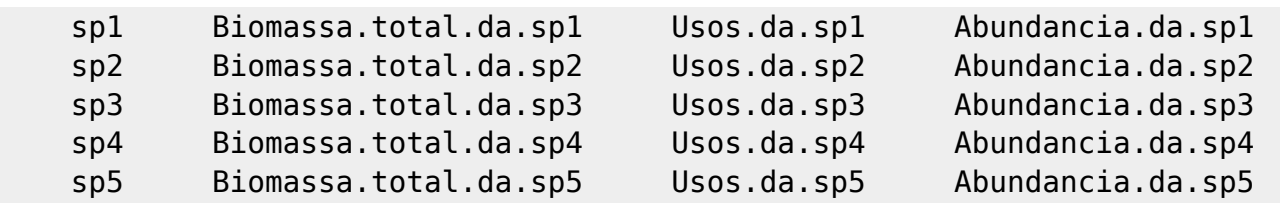

### **Código da Função**

##Função IPC - Trabalho Final IPC<- function(dados, header=T, sep="", dec="") # Cria a função IPC com os argumentos (dados, header=T, sep="", dec="") { if(any(dados\$Usos!=1 && dados\$Usos!=4 && dados\$Usos!=7 && dados\$Usos!=10)) #Se algum valor da coluna Usos for diferente de "1", "4", "7" ou "10" a função para! { stop("Algum valor da coluna Usos está incorreto") } RU<- (dados\$Usos)\*10 #Multiplica os valores da coluna Usos por 10 if(any(dados\$Abundancia!=1 && dados\$Abundancia!=4 && dados\$Abundancia!=7 && dados\$Abundancia!=10)) #Se algum valor da coluna Abundancia for diferente de "1", "4", "7" ou "10" a função para!  $\{$  stop("Algum valor da coluna Abundancia está incorreto") } EB<- (dados\$Abundancia)\*10 #Multiplica os valores da coluna Abundancia por 10 PC<- (RU + EB)/2 #Calcula a prioridade de conservação da espécie, que é o somatório de (RU + EB)/2 IPC<- (PC/2)+(0.5\*log(dados\$Biomassa)\*10) #Calcula o novo Índice a partir da razão entre PC e o log da Biomassa multiplicado por 10. dados\$PC<- round(PC,2) #Arredonda os valores da coluna PC em duas casas após a virgula dados\$IPC<- round(IPC,2) #Arredonda os valores da coluna IPC em duas casas após a virgula resultado<- dados #Atribui as alterações do objeto dados ao objeto resultado x11() #Abre uma janela gráfica par(mfrow=c(1,2)) #Muda o parâmetro da janela gráfica para duas colunas boxplot(dados\$IPC~dados\$Usos, xlab="Usos", ylab="IPC") #Cria um gráfico boxplot para a razão entre IPC e Usos. Altera as legendas do eixo "x" e "y". plot(dados\$IPC~dados\$Biomassa, xlab="Biomassa", ylab="IPC") #Cria um gráfico da razão entre IPC e Biomassa. Altera as legendas do eixo "x" e "y". return(resultado) #Retorna o objeto resultado }

From:

<http://labtrop.ib.usp.br/>- **Laboratório de Ecologia de Florestas Tropicais**

Permanent link:  $\pmb{\times}$ **[http://labtrop.ib.usp.br/doku.php?id=cursos:ecor:05\\_curso\\_antigo:r2014:alunos:trabalho\\_final:fred:start](http://labtrop.ib.usp.br/doku.php?id=cursos:ecor:05_curso_antigo:r2014:alunos:trabalho_final:fred:start)**

Last update: **2020/07/27 18:47**